## Manual paso a paso: de Leotec Supernova Qi16 Cámara

Para este manual necesitarás las siguientes herramientas y componentes que puedes adquirir en nuestra tienda on-line [Impextrom.com](https://www.impextrom.com) Haz click encima de una herramienta para ir a la página web.

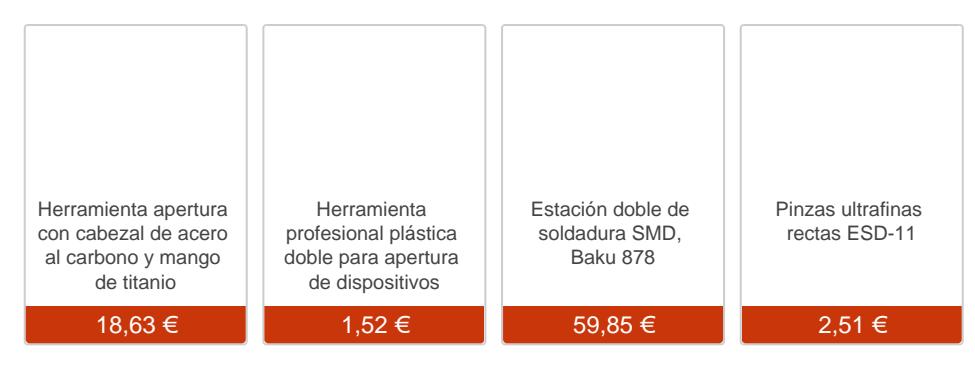

## Paso 1 - Carcasa trasera

Con una herramienta de apertura, realizamos el contorno de la tablet y retiramos la carcasa trasera.

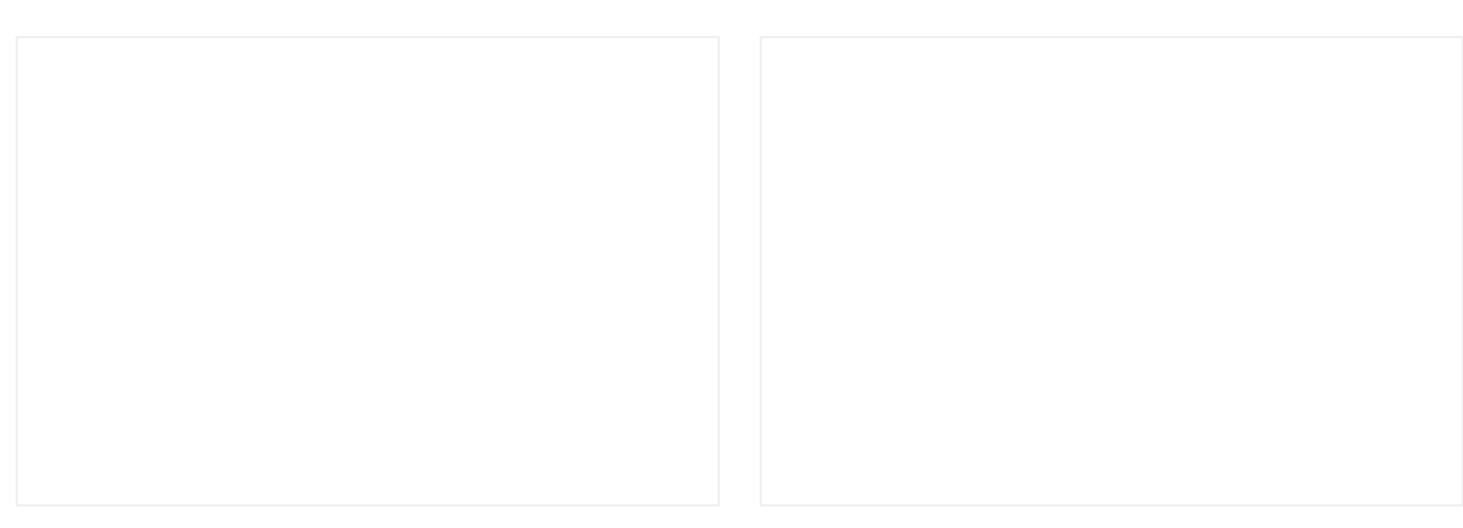

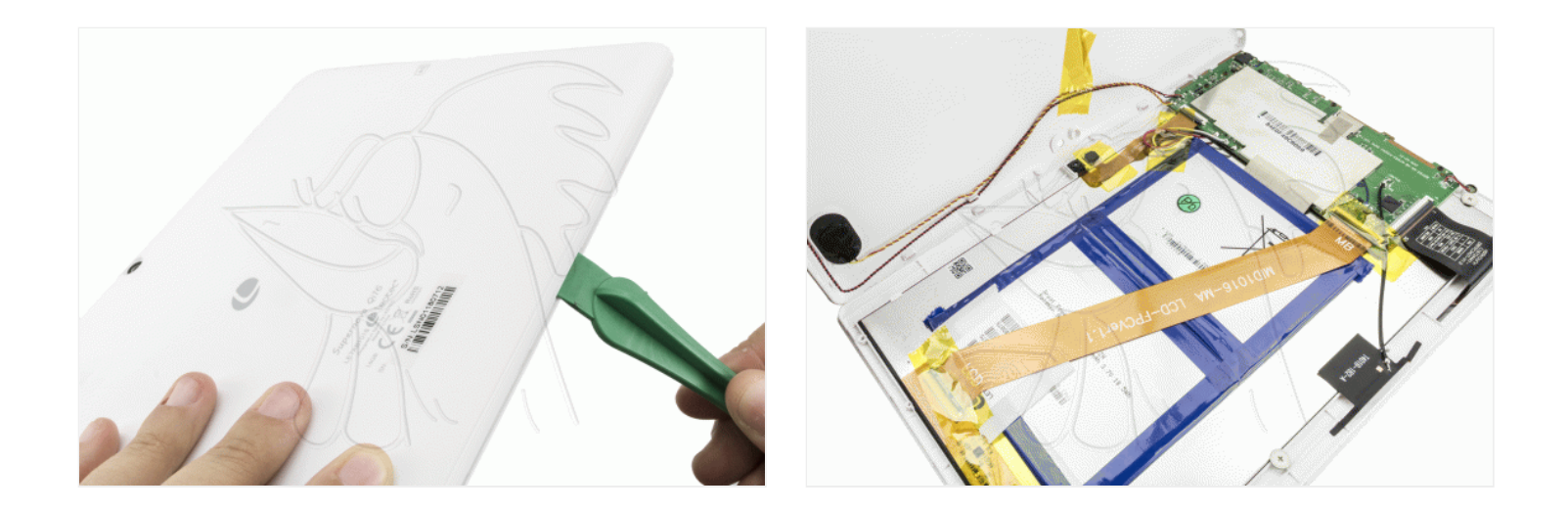

## **Paso 2 - Camara**

Desconectamos el flex de las cámaras de la placa base.

Retiramos las cámaras.

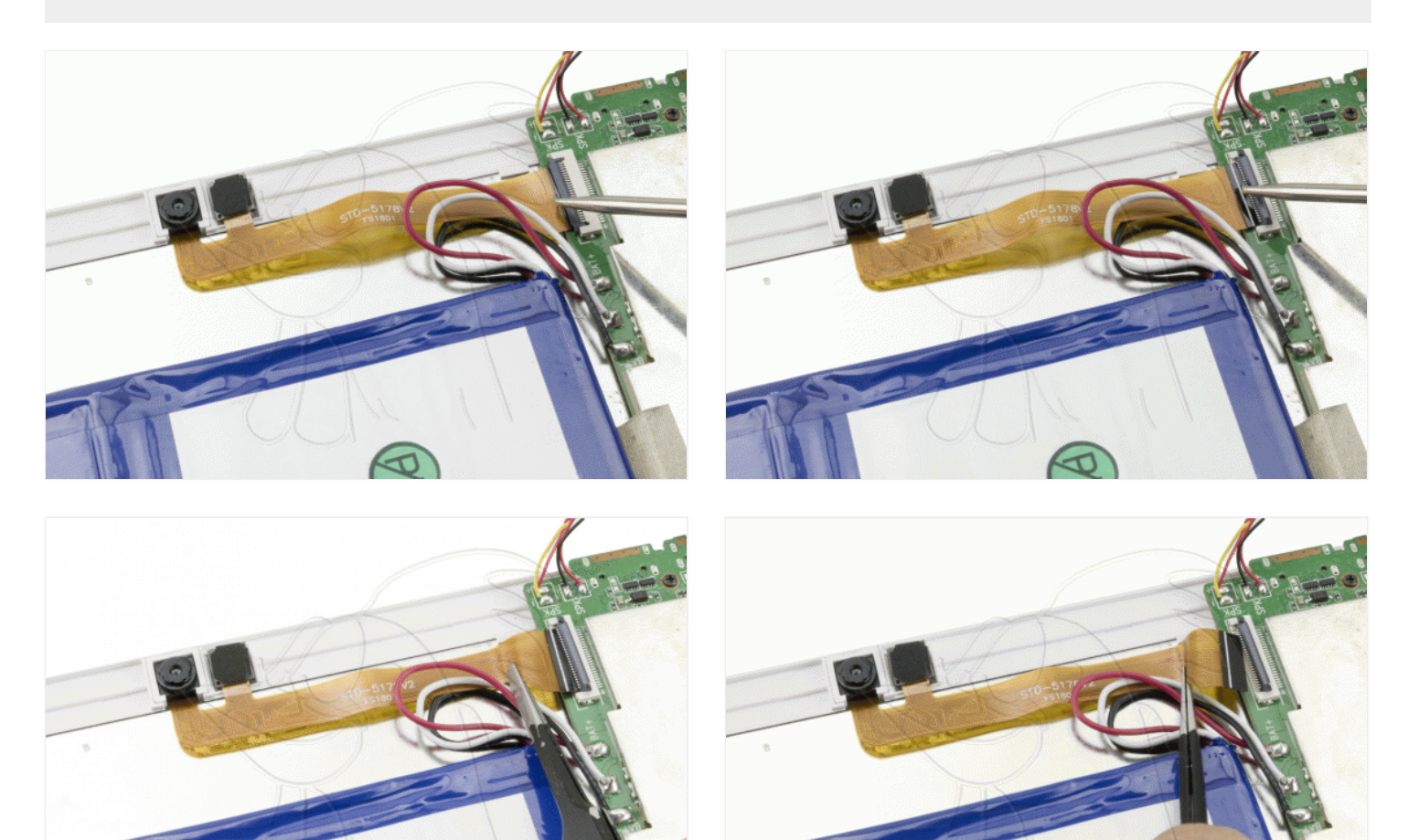

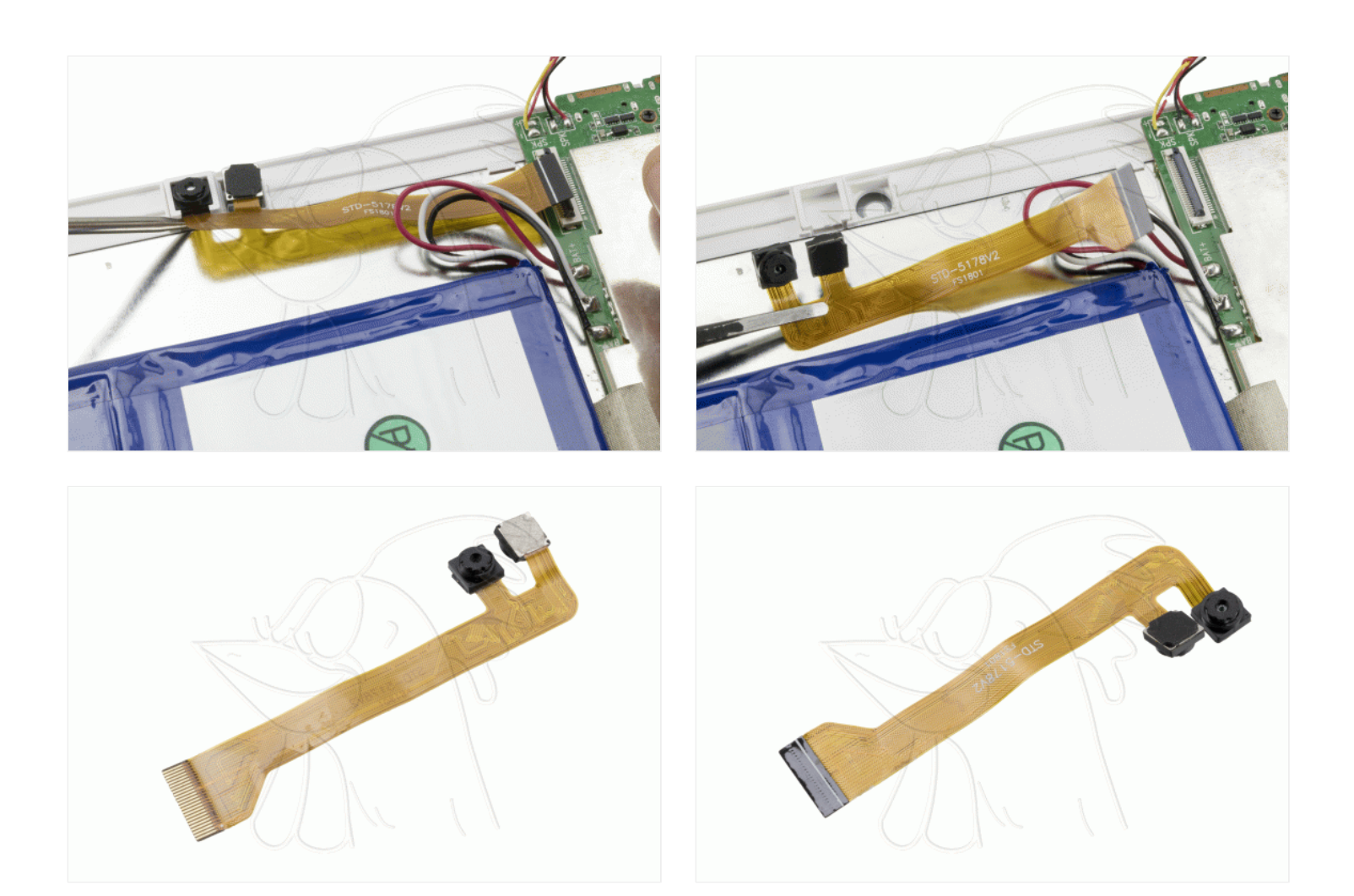